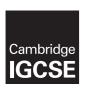

#### **Cambridge Assessment International Education**

Cambridge International General Certificate of Secondary Education

COMPUTER SCIENCE 0478/22

Paper 2

October/November 2018

MARK SCHEME
Maximum Mark: 50

#### **Published**

This mark scheme is published as an aid to teachers and candidates, to indicate the requirements of the examination. It shows the basis on which Examiners were instructed to award marks. It does not indicate the details of the discussions that took place at an Examiners' meeting before marking began, which would have considered the acceptability of alternative answers.

Mark schemes should be read in conjunction with the question paper and the Principal Examiner Report for Teachers.

Cambridge International will not enter into discussions about these mark schemes.

Cambridge International is publishing the mark schemes for the October/November 2018 series for most Cambridge IGCSE™, Cambridge International A and AS Level components and some Cambridge O Level components.

This syllabus is approved for use in England, Wales and Northern Ireland as a Cambridge International Level 1/Level 2 Certificate.

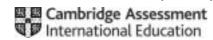

October/November 2018

### Cambridge IGCSE – Mark Scheme PUBLISHED

### **Generic Marking Principles**

These general marking principles must be applied by all examiners when marking candidate answers. They should be applied alongside the specific content of the mark scheme or generic level descriptors for a question. Each question paper and mark scheme will also comply with these marking principles.

#### **GENERIC MARKING PRINCIPLE 1:**

Marks must be awarded in line with:

- the specific content of the mark scheme or the generic level descriptors for the question
- the specific skills defined in the mark scheme or in the generic level descriptors for the question
- the standard of response required by a candidate as exemplified by the standardisation scripts.

#### **GENERIC MARKING PRINCIPLE 2:**

Marks awarded are always whole marks (not half marks, or other fractions).

#### **GENERIC MARKING PRINCIPLE 3:**

Marks must be awarded positively:

- marks are awarded for correct/valid answers, as defined in the mark scheme. However, credit is given for valid answers which go beyond the scope of the syllabus and mark scheme, referring to your Team Leader as appropriate
- marks are awarded when candidates clearly demonstrate what they know and can do
- · marks are not deducted for errors
- · marks are not deducted for omissions
- answers should only be judged on the quality of spelling, punctuation and grammar when these features are specifically assessed by the question as indicated by the mark scheme. The meaning, however, should be unambiguous.

#### **GENERIC MARKING PRINCIPLE 4:**

Rules must be applied consistently e.g. in situations where candidates have not followed instructions or in the application of generic level descriptors.

© UCLES 2018 Page 2 of 11

October/November 2018

0478/22

### Cambridge IGCSE – Mark Scheme **PUBLISHED**

#### **GENERIC MARKING PRINCIPLE 5:**

Marks should be awarded using the full range of marks defined in the mark scheme for the question (however; the use of the full mark range may be limited according to the quality of the candidate responses seen).

#### **GENERIC MARKING PRINCIPLE 6:**

Marks awarded are based solely on the requirements as defined in the mark scheme. Marks should not be awarded with grade thresholds or grade descriptors in mind.

© UCLES 2018 Page 3 of 11

| Question |                                                                                                    | Answer                                                                      |                                                            |  |  |  |  |  |
|----------|----------------------------------------------------------------------------------------------------|-----------------------------------------------------------------------------|------------------------------------------------------------|--|--|--|--|--|
|          |                                                                                                    |                                                                             | Section A                                                  |  |  |  |  |  |
| 1(a)(i)  | Many correct answ                                                                                                    | Many correct answers, they must be meaningful. The name is an example only. |                                                            |  |  |  |  |  |
|          | 1 mark per bullet p                                                                                                    | oint                                                                        |                                                            |  |  |  |  |  |
|          | Variable name                                                                                                    | Winner4to6                                                                  |                                                            |  |  |  |  |  |
|          | Data type                                                                                                    | string                                                                      |                                                            |  |  |  |  |  |
|          | • Use                                                                                                    | storing the uniq                                                            | ue id of the runner age 4 to 6 with the fastest time       |  |  |  |  |  |
| 1(a)(ii) | Many correct answ                                                                                                    | Many correct answers, they must be meaningful. The names are examples only. |                                                            |  |  |  |  |  |
|          | 1 mark per bullet p                                                                                                    | 1 mark per bullet point                                                     |                                                            |  |  |  |  |  |
|          | 5 arrays seen                                                                                                    |                                                                             |                                                            |  |  |  |  |  |
|          | •                                                                                                    |                                                                             |                                                            |  |  |  |  |  |
|          | At least one suitable datatype e.g. string                                                                                                    |                                                                             |                                                            |  |  |  |  |  |
|          | <ul> <li>At least one suitable use e.g. to store the unique identification number</li> <li>All 5 names, datatypes and uses correct</li> </ul> |                                                                             |                                                            |  |  |  |  |  |
|          | • All 5 names, d                                                                                                    | atatypes and uses                                                           | Correct                                                    |  |  |  |  |  |
|          | Array examples                                                                                                    |                                                                             |                                                            |  |  |  |  |  |
|          | Array name                                                                                                    | datatype                                                                    | Use                                                        |  |  |  |  |  |
|          | IdNumber                                                                                                    | integer                                                                     | unique identification number                               |  |  |  |  |  |
|          | Name                                                                                                    | string                                                                      | name of child                                              |  |  |  |  |  |
|          | Age<br>NumRuns                                                                                                    | integer<br>integer                                                          | age of child in years number of 2 kilometre runs completed |  |  |  |  |  |
|          | PB                                                                                                    | real                                                                        | fastest time run                                           |  |  |  |  |  |

© UCLES 2018 Page 4 of 11

October/November 2018

## Cambridge IGCSE – Mark Scheme **PUBLISHED**

| Question | Answer                                                                                                    | Marks |
|----------|----------------------------------------------------------------------------------------------------|-------|
| 1(b)     | Many correct answers. 1 mark for each correct point (max 4).                                                                                                    | 4     |
|          | <ul> <li>Ensuring uniqueness e.g.</li> <li>Search list of previously stored identification numbers (1)</li> <li>To check it has not already been used. (1)</li> </ul>                                                                                                    |       |
|          | <ul> <li>Calculation and addition of check digit</li> <li>Attempt at calculation of check digit from the first three digits // calculation from all four digits to obtain zero remainder (1)</li> <li>Adding the calculated check digit as a fourth digit // confirming the check digit is valid. (1)</li> </ul>                            |       |
| 1(c)     | Any four from:  Initialisation//Setting up array for race times for this race  Loop for all runners  Input ID  Check for valid ID number  Input start time and finish time  Calculate run time  Store run time in suitable array//Use ID index to store run time in appropriate position  Store ID in suitable array//Find index for runner | 4     |

© UCLES 2018 Page 5 of 11

| Question | Amouror                                                    | Marka |
|----------|------------------------------------------------------------|-------|
| Question | Answer                                                     | Marks |
| 1(c)     | Sample answer:                                             |       |
| ,        | Counter ← 1                                                |       |
|          | Found ← FALSE                                              |       |
|          | WHILE NOT Found = TRUE                                     |       |
|          | OUTPUT "Please enter ID number use 9999 to finish "        |       |
|          | INPUT ParkrunID                                            |       |
|          | Search ← 1                                                 |       |
|          | REPEAT                                                     |       |
|          | IF ParkrunID = IdNumber[search] THEN Found ← TRUE          |       |
|          | Search ← Search + 1                                        |       |
|          | UNTIL Search = 21 OR Found = TRUE                          |       |
|          | ENDWHILE                                                   |       |
|          | RunnerID[Counter]   ParkRunID                              |       |
|          | WHILE ParkRunID <> 9999                                    |       |
|          | INPUT StartTime                                            |       |
|          | INPUT FinishTime                                           |       |
|          | RunnerTime[Counter] ← FinishTime - StartTime               |       |
|          | Counter ← Counter + 1                                      |       |
|          | Found ← FALSE                                              |       |
|          | WHILE NOT Found = TRUE                                     |       |
|          | OUTPUT "Please enter ID number (use 9999 to finish) "      |       |
|          | INPUT ParkrunID                                            |       |
|          | Search ← 1                                                 |       |
|          | REPEAT                                                     |       |
|          | IF ParkrunID = IdNumber[Search] THEN Found ← TRUE          |       |
|          | Search ← Search + 1                                        |       |
|          | UNTIL Search = 21 OR Found = TRUE                          |       |
|          | ENDWHILE                                                   |       |
|          | $\texttt{RunnerID[Counter]} \leftarrow \texttt{ParkRunID}$ |       |
|          | ENDWHILE                                                   |       |

© UCLES 2018 Page 6 of 11

#### October/November 2018

| Question | Answer                                                                                                    | Marks |
|----------|----------------------------------------------------------------------------------------------------|-------|
| 1(d)     | 1 mark for each correct point (max 4).                                                                                                    | 4     |
|          | Explanation:  1 Search the results for this park run  2 Separate check for each age range  3 If time recorded is faster  4 store new fastest time  5 store the ID/Name for the runner  6 Use ID number/Index to look up name after all runners have been searched  7 Output name and fastest time  Programming statements may be used but must be fully explained. |       |

© UCLES 2018 Page 7 of 11

| Question | Answer                                                                                                    | Marks |
|----------|----------------------------------------------------------------------------------------------------|-------|
|          | Section B                                                                                                    |       |
| 2(a)     | Any five from:  1  Use of correct variables  2  Input 3 numbers  3  Check all 3 input numbers are different  4  Attempt to find the largest two numbers input  5  Correctly finding the largest two numbers  6  Multiply their two largest numbers together and assign to variable  7  Output the result of the multiplication | 5     |
|          | Sample answer:  REPEAT  OUTPUT "Enter three different numbers"  INPUT Number1, Number2, Number3  UNTIL Number1 <> Number2 AND Number2 <> Number3 AND Number3 <> Number1  IF Number3 < Number2 AND Number3 < Number1  THEN Answer  Number1 * Number2  ENDIF                                                                     |       |
|          | <pre>IF Number2 &lt; Number3 AND Number2 &lt; Number1    THEN Answer ← Number1 * Number3 ENDIF IF Number1 &lt; Number2 AND Number1 &lt; Number3    THEN Answer ← Number2 * Number3 ENDIF OUTPUT "Answer = ", Answer</pre>                                                                                                    |       |
| 2(b)     | There are many correct answers. E.g.:  7, 7, 7 (1 mark) should be rejected as numbers are equal (1 mark)  7, 8, 9 (1 mark) normal data answer should be 72 (1 mark)                                                                                                    | 4     |

© UCLES 2018 Page 8 of 11

Question

3

1 mark for each correct line (max 3)

Programming concept

Library routine

Structure

diagram

Procedure

Function

Each box must have only one connection.

### Cambridge IGCSE – Mark Scheme PUBLISHED

Answer

Description
A subroutine that does not

have to return a value.

A standard subroutine that is

available for immediate use.

A subroutine that always

returns a value.

An overview of a program or

subroutine.

| ( | October/November 2018 |  |  |  |    |     |   |
|---|-----------------------|--|--|--|----|-----|---|
|   |                       |  |  |  | Ma | rks |   |
|   |                       |  |  |  |    | 3   | 3 |
|   |                       |  |  |  |    |     |   |
|   |                       |  |  |  |    |     |   |
|   |                       |  |  |  |    |     |   |
|   |                       |  |  |  |    |     |   |
|   |                       |  |  |  |    |     |   |

| Question | Answer                                                                                                    |                      |   |  |
|----------|----------------------------------------------------------------------------------------------------|----------------------|---|--|
| 4        | Answers must be given in context. There are many possible answers. E.g.:                                        |                      | 4 |  |
|          | Selection use of IF statement to check the values of the meter readings IF Reading > 400 and Reading < 900 THEN | (1 mark)<br>(1 mark) |   |  |
|          | Repetition use of FOR loop to check all 2000 meter readings FOR Meter = 1 TO 2000 NEXT                          | (1 mark)<br>(1 mark) |   |  |

© UCLES 2018 Page 9 of 11

| Question | Answer                                                                                                    |            |                   |               |                                  |   |  |  |  |
|----------|----------------------------------------------------------------------------------------------------|------------|-------------------|---------------|----------------------------------|---|--|--|--|
| 5(a)     | Heig                                                                                                    | ht Dept    | h Chlorine        | ОК            | ОИТРИТ                           | 6 |  |  |  |
|          | 6                                                                                                    | 2.5        | 2                 | True          | Pool OK to use                   |   |  |  |  |
|          |                                                                                                    |            |                   |               |                                  |   |  |  |  |
|          | Heig                                                                                                    | ht Dept    | h Chlorine        | ОК            | ОИТРИТ                           |   |  |  |  |
|          | 4                                                                                                    | 3          | 1.5               | True          | Water too deep                   |   |  |  |  |
|          |                                                                                                    |            |                   | False         |                                  |   |  |  |  |
|          | Heig                                                                                                    | ht Dept    | h Chlorine        | ок            | ОИТРИТ                           |   |  |  |  |
|          | 6                                                                                                    | 3.5        | 4                 | True          | Water too deep                   |   |  |  |  |
|          |                                                                                                    |            |                   | False         | Too much chlorine add more water |   |  |  |  |
|          | 1 mark for first 4 columr<br>1 mark for the output in                                                         |            |                   |               |                                  |   |  |  |  |
| 5(b)     | Any <b>one</b> from: Cannot add more water No validation e.g. allows Tells you to add chloring Runs only once | a negative | height/depth/amou | nt of chlorin | е                                |   |  |  |  |

© UCLES 2018 Page 10 of 11

| October/November 2018 |  |
|-----------------------|--|
|-----------------------|--|

| Question |                                                                                                    |                       | Answer                            | Marks |
|----------|----------------------------------------------------------------------------------------------------|-----------------------|-----------------------------------|-------|
| 6(a)     | Many correct answers, an                                                                               | example is given. 1 m | ark for each correct row (max 4). | 4     |
|          |                                                                                                    | Field                 | Data type                         |       |
|          |                                                                                                    | Reference Number      | Text                              |       |
|          |                                                                                                    | Size                  | Text                              |       |
|          | -                                                                                                    | Туре                  | Text/Boolean                      |       |
|          |                                                                                                    | Price in \$           | Number/Currency                   |       |
| 6(b)     | 1 mark per bullet:                                                                                     |                       |                                   | 3     |
|          | <ul><li>Incorrect field name for</li><li>Incorrect criteria for Pri</li><li>Type not checked</li></ul> |                       |                                   |       |

© UCLES 2018 Page 11 of 11